# Prediction of transcription factor binding sites from ChIP-Seq data through de novo TFBS motif discovery

# Valentina Boeva, *Institut Curie, Paris*

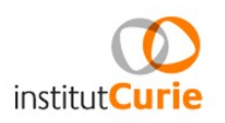

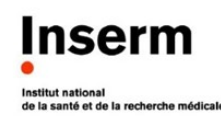

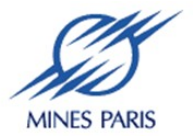

# ChIP-Seq – one of the most exciting NGS applications

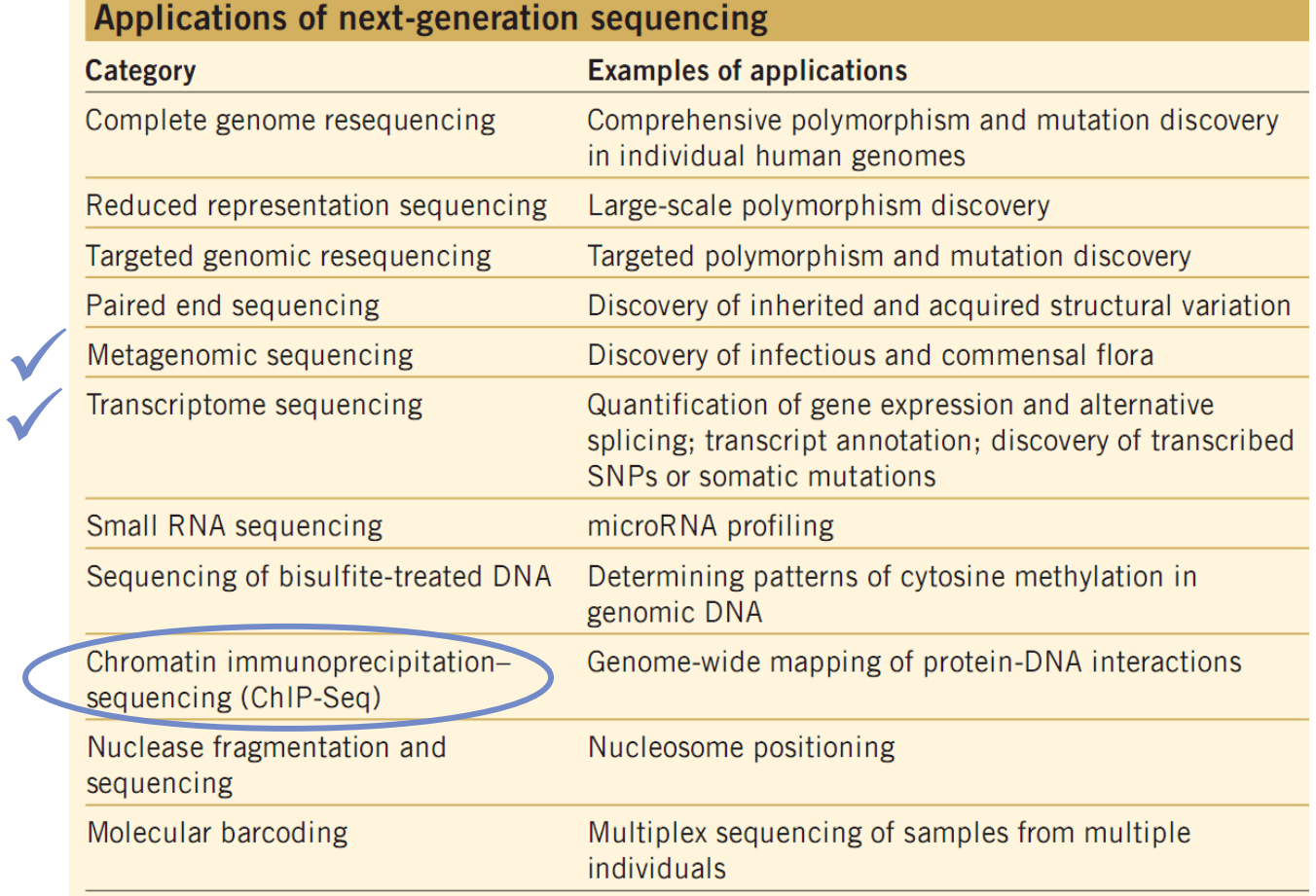

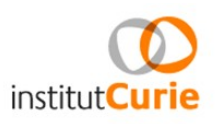

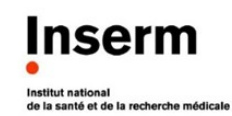

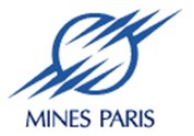

• Sites of RNA polymerase

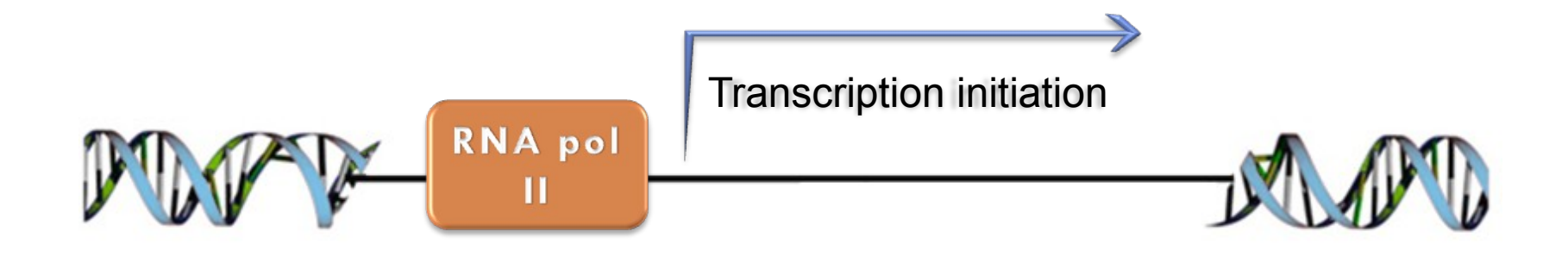

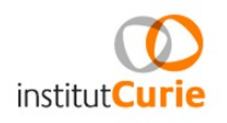

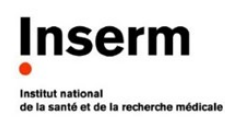

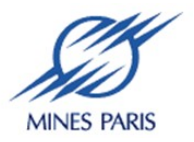

• Histone modifications

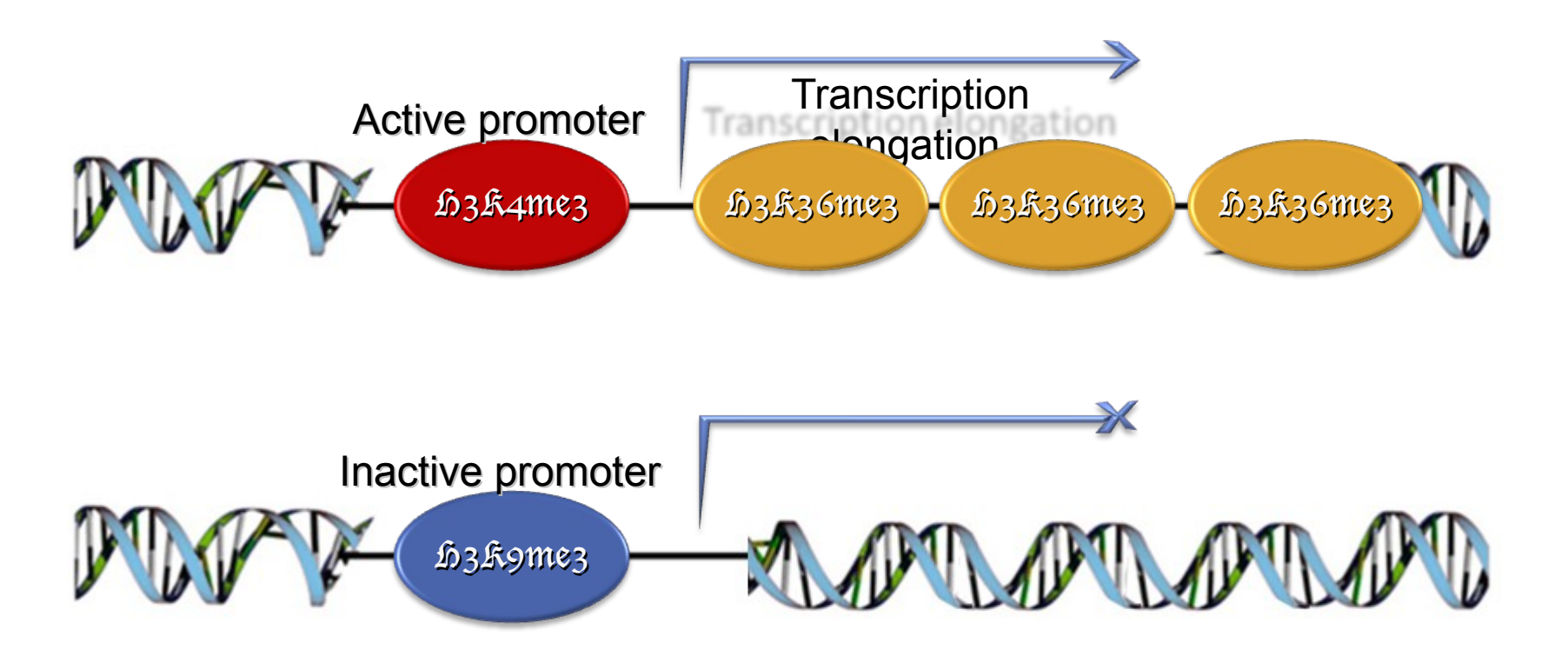

• Histone modifications

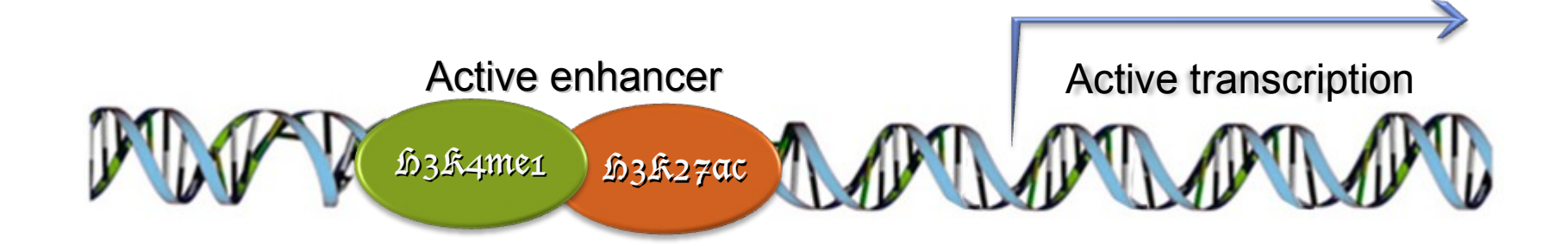

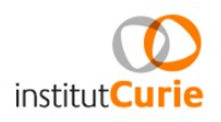

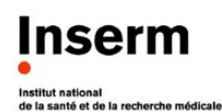

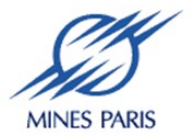

• Transcription factors (TFs) involved in regulation of cell growth, DNA repair and cell death pathways

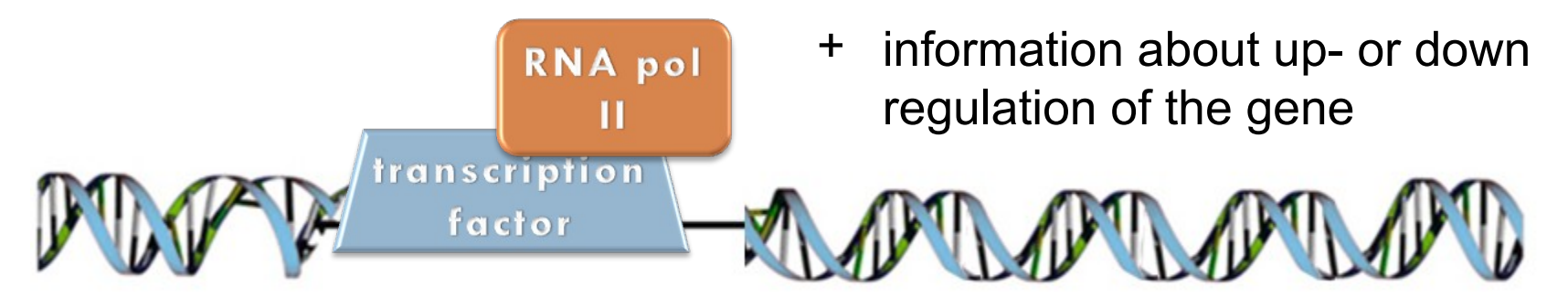

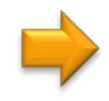

Direct targets! + Motif finding **Proposible cofactors** 

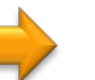

### ChIP-Seq is more precise than ChIP-on-Chip

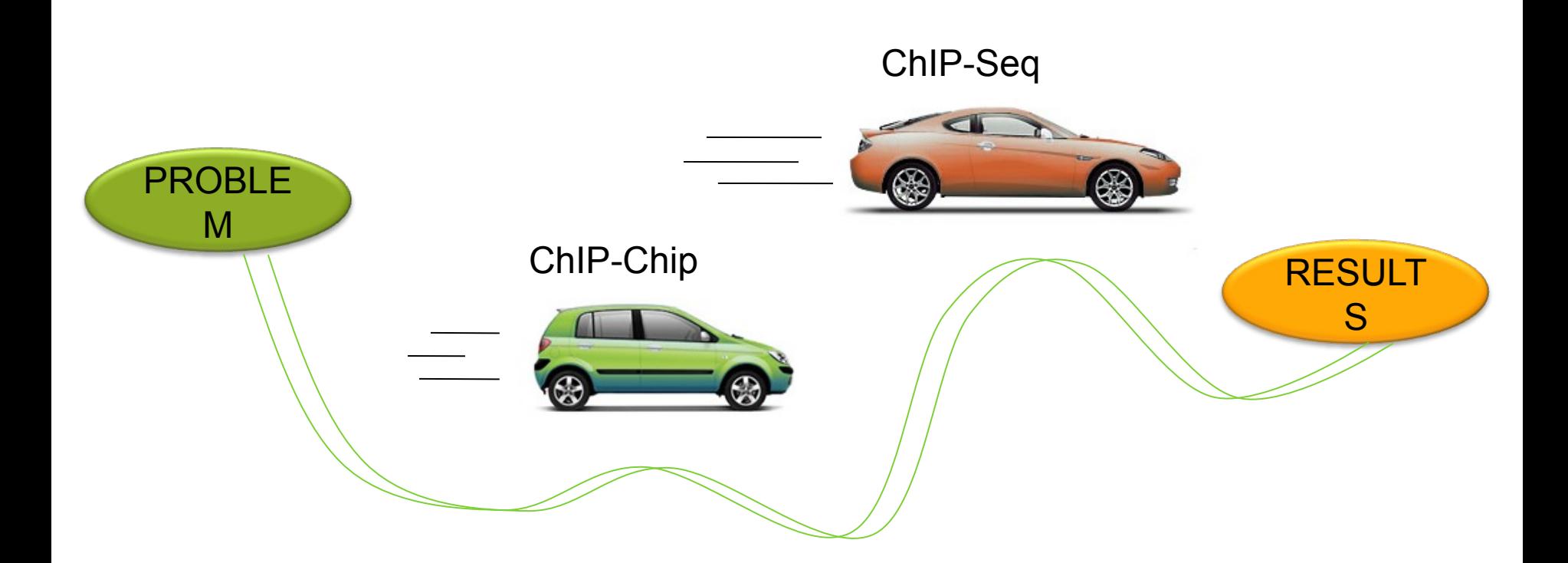

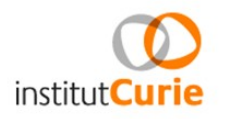

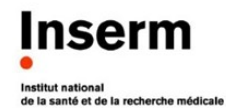

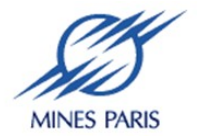

### Mains steps of ChIP-Seq technique

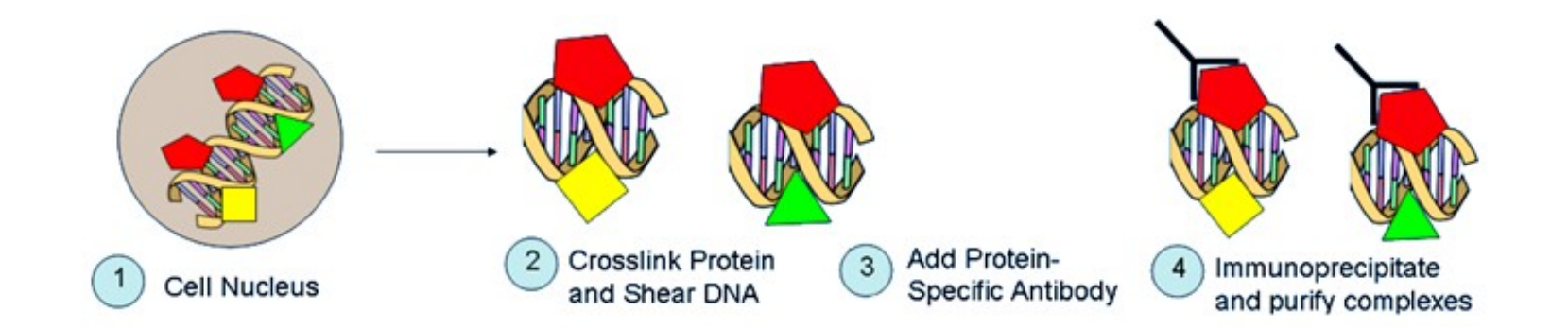

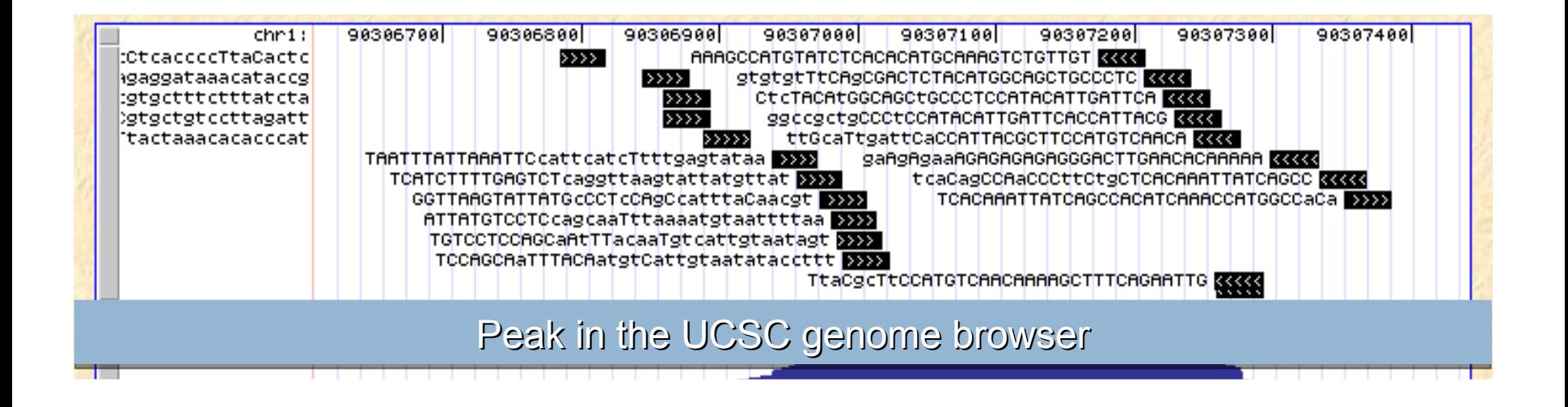

### There is > a dozen of tools to detect read clusters

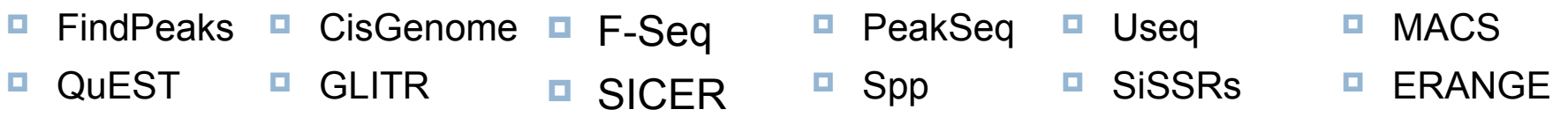

### Most of tools translate read clusters into peaks

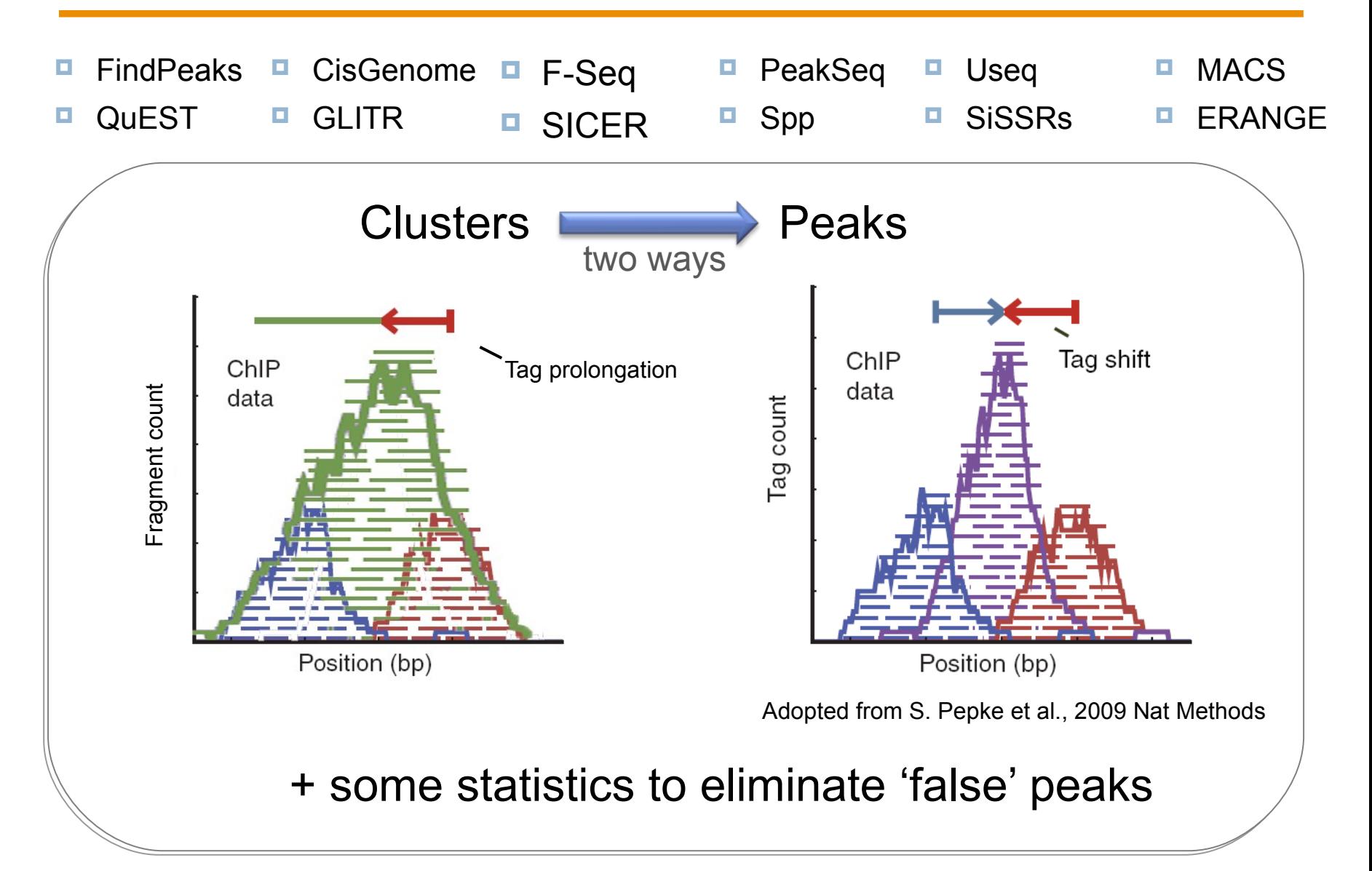

### Threshold selection based on peak height

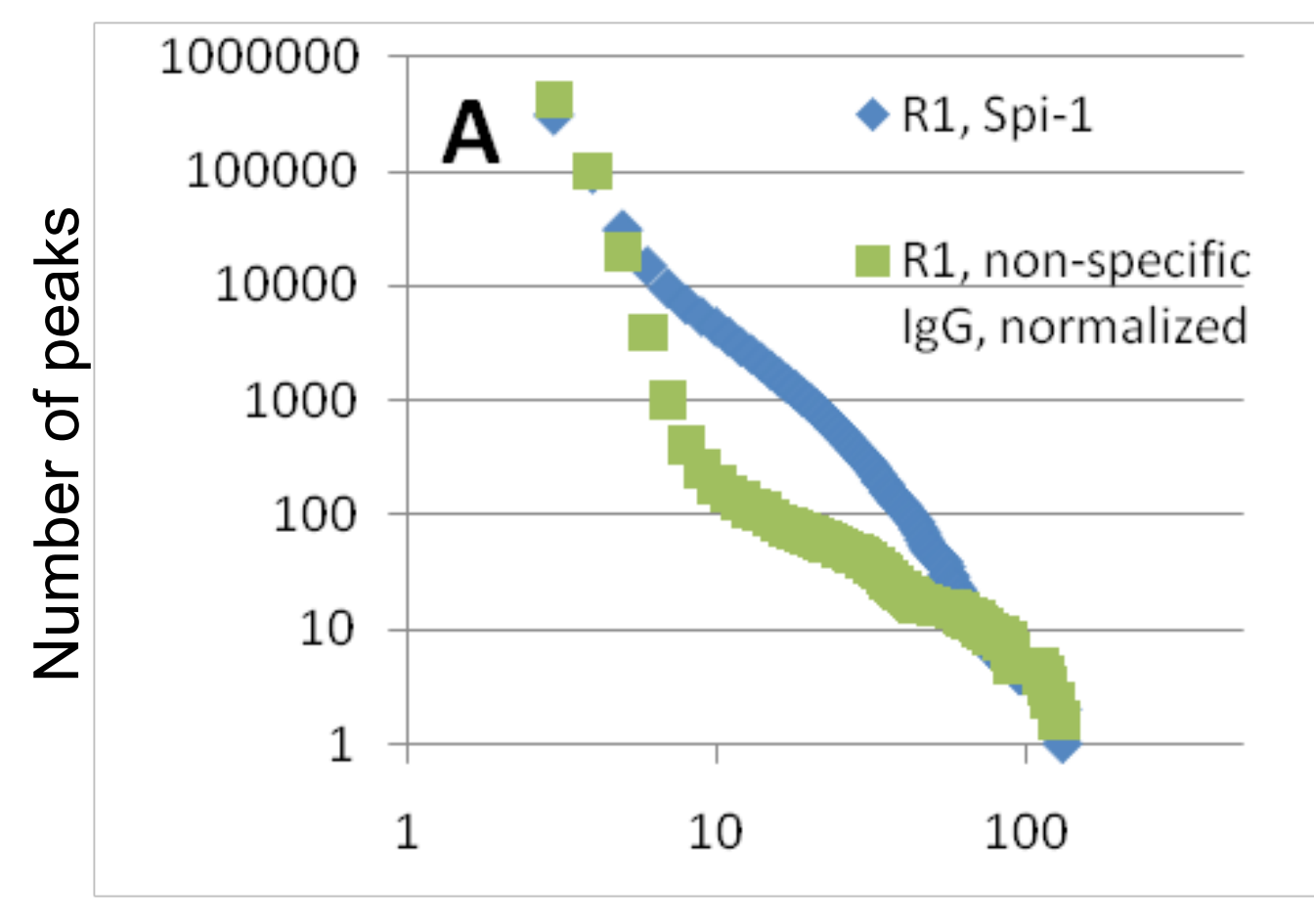

Threshold on peak height

### Threshold selection based on peak height

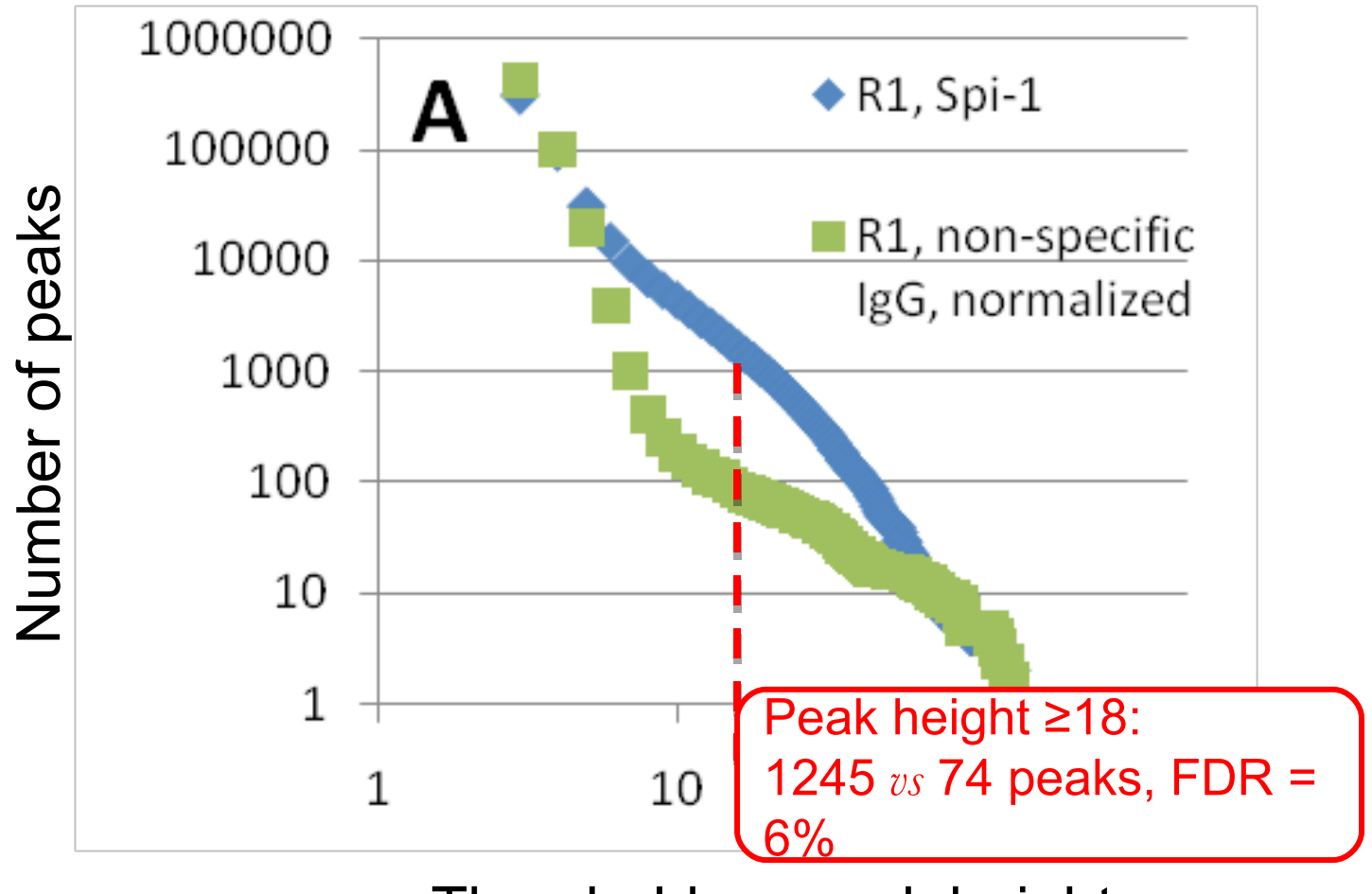

Threshold on peak height

### Visualization in the UCSC Genome Browser

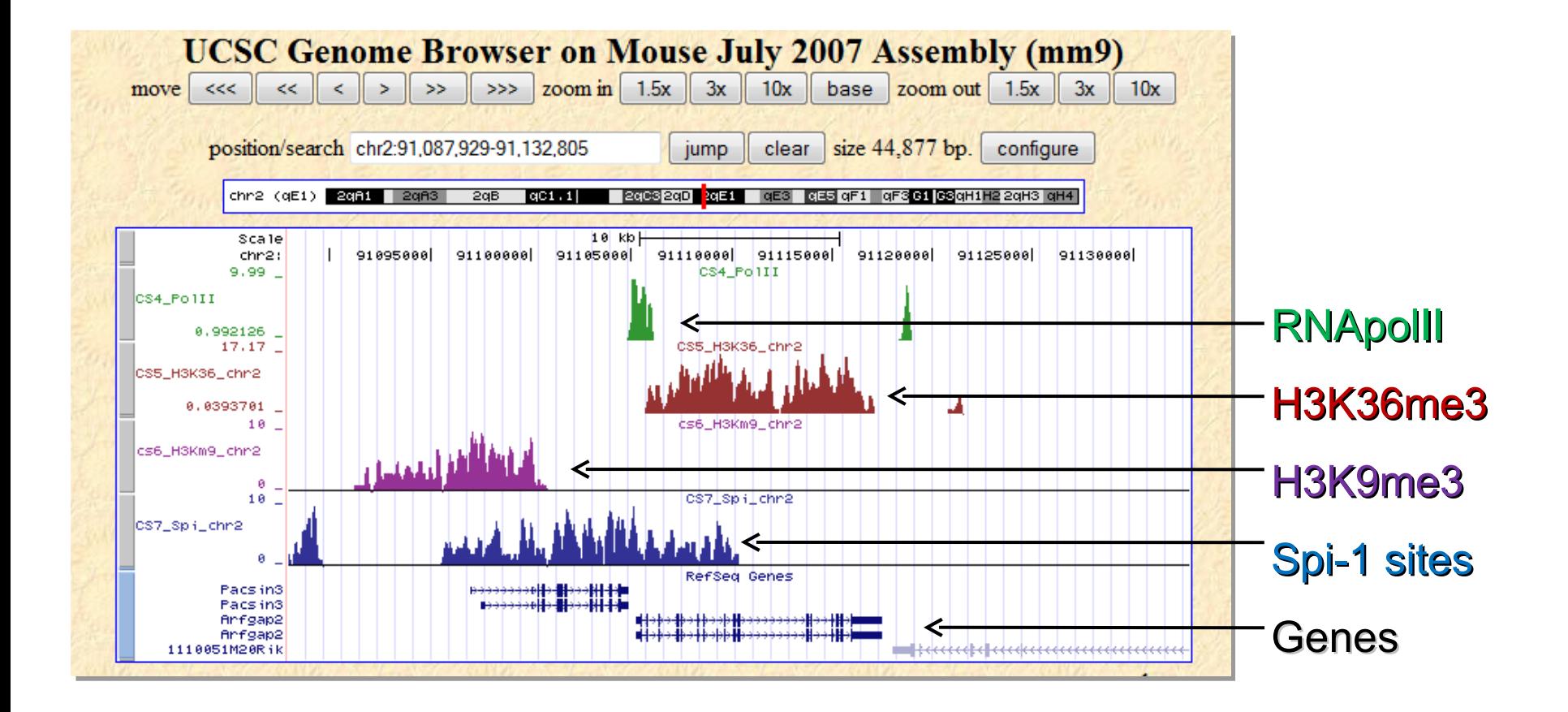

### Transcription factors: binding site usually contains a binding motif

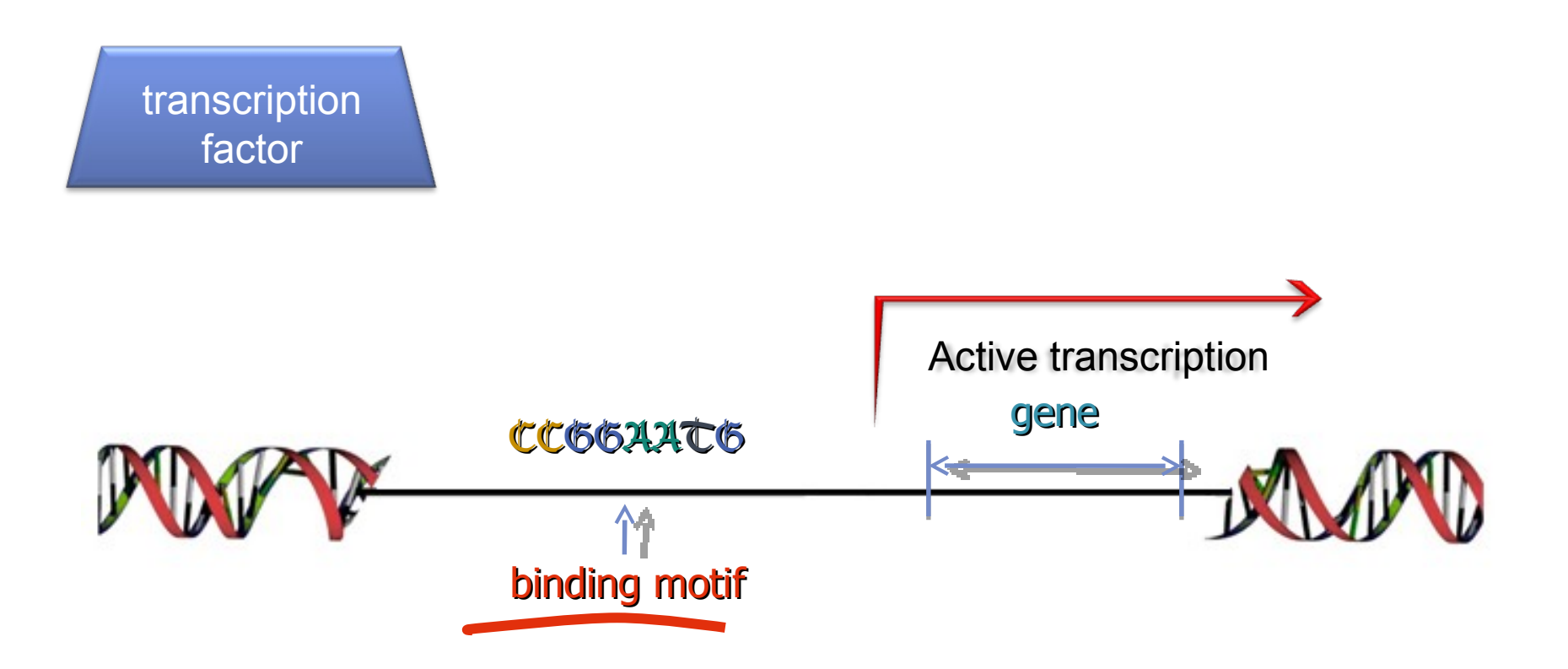

### MICSA: a package for analysis of ChIP-Seq data for transcription factors

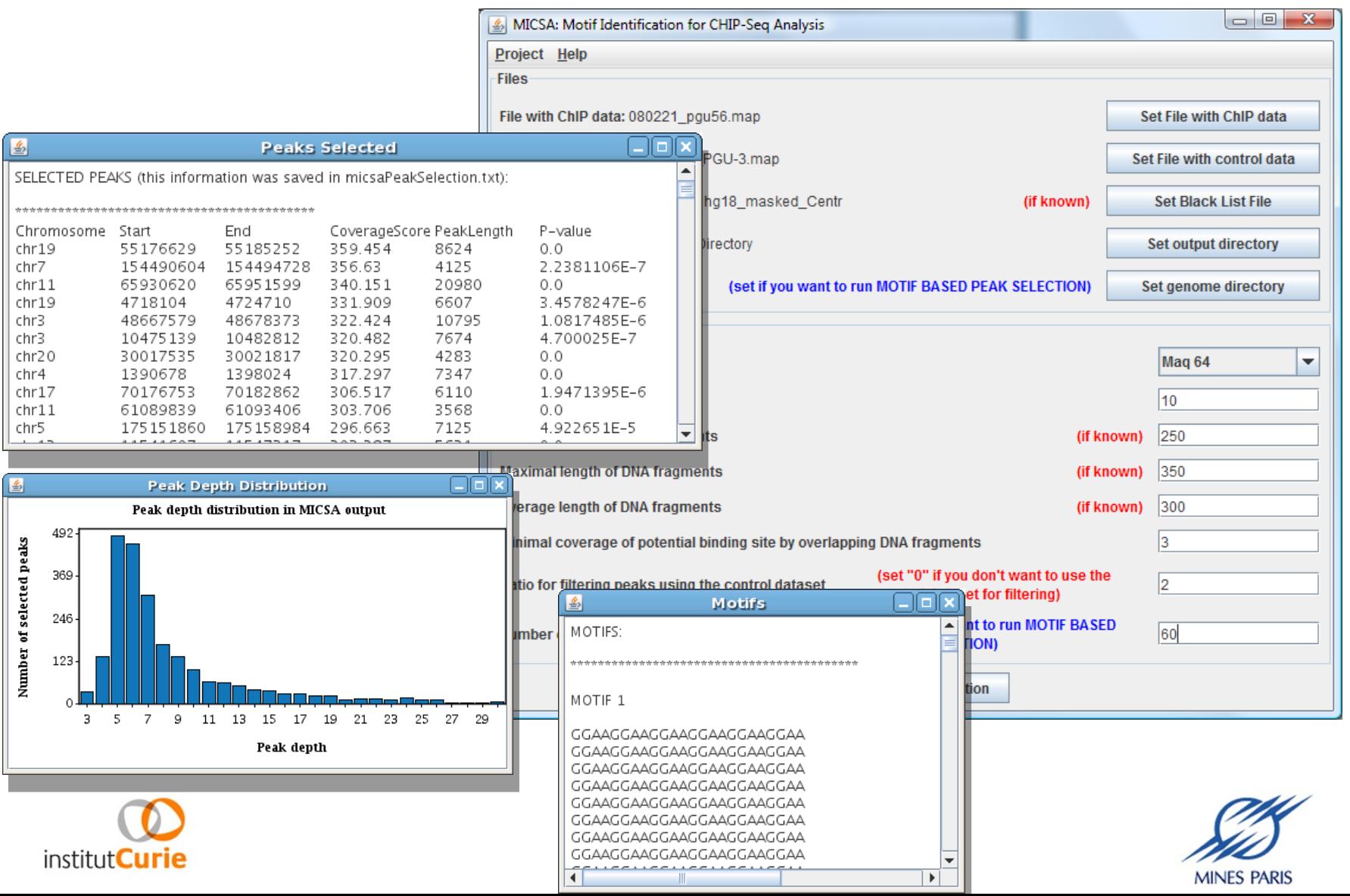

### Main steps of the MICSA pipeline

![](_page_15_Figure_1.jpeg)

### Identification of candidate peaks

![](_page_16_Figure_1.jpeg)

Main principle of FindPeaks:

![](_page_16_Figure_3.jpeg)

FindPeaks automatically excludes duplicate reads from the analysis.

![](_page_16_Picture_5.jpeg)

![](_page_16_Picture_6.jpeg)

![](_page_16_Picture_7.jpeg)

### Main steps of the MICSA pipeline

![](_page_17_Figure_1.jpeg)

# Alignment bias in satellites regions affects peak calling

![](_page_18_Picture_1.jpeg)

- Tag enrichment in alpha-satellite peri-centromeric region in the control dataset
- Same enrichment observed in the  $\mathbb{C}$ fi $\mathbb{I}$  $\mathbb{P}$  dataset

![](_page_18_Picture_4.jpeg)

![](_page_18_Picture_5.jpeg)

![](_page_18_Picture_6.jpeg)

### Main steps of the MICSA pipeline

![](_page_19_Figure_1.jpeg)

### Filtering using control peaks.

![](_page_20_Figure_1.jpeg)

#### $h1/x > 2$ ?  $\Rightarrow$  Keep the peak

- The actual peak shapes  $\rightarrow$  triangles (start, end, maximum and height).
- Then, the height (*x*) of maximal overlap is calculated.
- The ChIP peak is rejected if its height (*h1*) divided by *x* is less than or equal to 2.

### Main steps of the MICSA pipeline

![](_page_21_Figure_1.jpeg)

### Main steps of the MICSA pipeline

![](_page_22_Figure_1.jpeg)

### High peaks are confident while low peaks are more likely to be false

Number of peaks with different depth of DNA fragment coverage in the ChIP and Control datasets

![](_page_23_Figure_2.jpeg)

# Running MEME to identify multiple motifs

![](_page_24_Figure_1.jpeg)

### Main steps of the MICSA pipeline

![](_page_25_Figure_1.jpeg)

### Score calculation in peaks

![](_page_26_Figure_1.jpeg)

Final score =  $-log(FDR \times p-value)$ 

### Main steps of the MICSA pipeline

![](_page_27_Figure_1.jpeg)

### MICSA keeps all high peaks but eliminate low peaks without motifs

![](_page_28_Figure_1.jpeg)

![](_page_28_Picture_2.jpeg)

![](_page_28_Picture_3.jpeg)

![](_page_28_Picture_4.jpeg)

# MICSA's performance in identification of binding sites with motifs (ChIP-Seq data for NRSF)

![](_page_29_Figure_1.jpeg)

Positive set of binding sites of NRSF:

institut**Curie** 

- A. 3,000 best matches of the canonical NRSF matrix in the human genome
- B. 500 best matches of the canonical NRSF matrix in the human genome

de la santé et de la recherche médicale

C.83 q-PCR verified NRSF binding sites in the human genome<br>**Inserm** 

![](_page_29_Picture_6.jpeg)

# Peaks selected by MICSA are more reproducible than those selected by FindPeaks

• Low depth of sequencing NRSF dataset *vs* high depth of sequencing NRSF dataset • How many peaks

![](_page_30_Figure_2.jpeg)

![](_page_30_Picture_3.jpeg)

![](_page_30_Picture_4.jpeg)

![](_page_30_Picture_5.jpeg)

# An example of ChIP-Seq analysis: EWS-FLI1 (O.Delattre team)

• EWS-FLI1 oncogenic transcription factor – cause of Ewing sarcoma.

![](_page_31_Figure_2.jpeg)

![](_page_31_Picture_3.jpeg)

![](_page_31_Picture_4.jpeg)

![](_page_31_Picture_5.jpeg)

# An example of ChIP-Seq analysis: EWS-FLI1 (O.Delattre team)

• EWS-FLI1 oncogenic transcription factor – cause of Ewing sarcoma.

![](_page_32_Figure_2.jpeg)

![](_page_32_Picture_3.jpeg)

![](_page_32_Picture_4.jpeg)

![](_page_32_Picture_5.jpeg)

# With the same false positive rate MICSA selected more peaks than FindPeaks

Number of selected peaks  $\Omega$ Peak depth

**FindPeaks** 

Number of selected peaks  $\Omega$ 19 21 23 25 27 q - 15 Peak depth

**MICSA** 

- 412 peaks
- with 20% false discovery rate
- 2264 peaks
- with 5% false discovery rate

![](_page_33_Picture_7.jpeg)

![](_page_33_Picture_8.jpeg)

![](_page_33_Picture_9.jpeg)

# MICSA identified two binding motifs for EWS-FLI1

![](_page_34_Figure_1.jpeg)

![](_page_34_Picture_2.jpeg)

![](_page_34_Picture_3.jpeg)

![](_page_34_Picture_4.jpeg)

### Crossing peaks with gene expression data

![](_page_35_Figure_1.jpeg)

Distance to peak

### We identified putative direct targets of EWS-FLI1

![](_page_36_Picture_1266.jpeg)

![](_page_37_Picture_0.jpeg)

- MICSA: specially developed to analyze Chip-Seq data for transcription factors
- allows identification of binding sites with greater sensitivity
- Can identify several binding motifs
- Has user friendly graphical interface

![](_page_37_Picture_5.jpeg)

![](_page_37_Picture_6.jpeg)

![](_page_37_Picture_7.jpeg)

### Authors

Valentina Boeva U830, U900 Institut Curie/INSERM/Ecole des Mines

Institut Curie, INSERM, U830, Génétique et Biologie des Cancers:

Didier Surdez Noëlle Guillon Franck Tirode Olivier Delattre

![](_page_38_Picture_4.jpeg)

![](_page_38_Picture_5.jpeg)

![](_page_38_Picture_6.jpeg)

![](_page_38_Picture_7.jpeg)

Institut Curie, INSERM, U900, Cancer et Génome : bioinformatique, biostatistiques et

épidémiologie d'un système complexe:

![](_page_38_Picture_10.jpeg)

Emmanuel Barillot

Genome Sciences Centre, BC Cancer Agency, Canada: Anthony Fejes

# Thanks

Andrei Zinovyev, Peter Kharchenko

![](_page_38_Picture_16.jpeg)

![](_page_38_Picture_17.jpeg)

![](_page_38_Picture_18.jpeg)